BackUpAnyWhere Скачать бесплатно [Mac/Win] [Updated] 2022

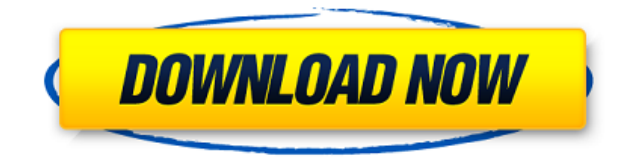

## **BackUpAnyWhere Activation Code With Keygen [Latest]**

BackUpAnyWhere — это приложение, которое позволяет копировать содержимое флэшнакопителя обратно на сам флэш-накопитель. Больше не нужно иметь дополнительный диск, и по-прежнему можно скопировать обратно на флэш-накопитель. Причина... СКИДКА 60%ГОРЯЧИЕ ПРЕДЛОЖЕНИЯ НА TWZMARKETPLACE Feedspot — крупнейшая в мире сеть для творческих людей, в которой в настоящее время зарегистрировано более 45 000 художников, фотографов, дизайнеров, кинематографистов и издателей. Добро пожаловать в блог Feedspot, где вы можете поделиться своей любимой статьей, новостью или прокомментировать события дня в вашей области. Присоединяйтесь к сообществу сегодня, это бесплатно. Универсальный сервис подкастов. Прослушивание без рекламы через Stitcher со смартфона. Никаких приложений для прослушивания, которые нужно устанавливать и настраивать. Просто откройте приложение и начните слушать — это займет 5 секунд, это все-в-одном. Auralasta Podcast Marketplace — это решение проблем, с которыми сталкиваются подкастеры при поиске и выборе звука самого высокого качества для своего подкаста. Marketplace позволяет подкастерам загружать существующее аудио в удобную онлайн-библиотеку и получать доступное аудио высочайшего качества. Это оказалось огромным успехом среди сообщества подкастов, и мы стремимся сохранить его таким. Проблема была в том, что подкастеры изо всех сил пытались найти звук самого высокого качества для своего подкаста. Им часто приходилось загружать файлы с предварительно записанных съемок или сеансов микширования. Подкастеры обнаружили, что использование низкокачественного звука придает их подкастам менее отточенный вид, что не всегда желательно. Если вы ищете отполированный звук, Auralasta Marketplace для вас. Эта услуга, доступная как в премиальной, так и в бесплатной версиях, позволяет подкастерам загружать любые аудиофайлы со своего компьютера, смартфона или цифрового диктофона. После загрузки вы можете выполнить поиск в Marketplace, чтобы найти доступное аудио самого высокого качества.Marketplace позволяет подкастерам выбирать потрясающее разнообразие эксклюзивного звука и ряд других функций, которые необходимы для поддержания безупречного качества подкаста, включая управление динамическим диапазоном, нормализацию и ряд кривых эквалайзера для удовлетворения ваших конкретных потребностей в звуке. Marketplace — это не только решение для подкастинга; его также можно использовать для доставки наилучшего звука на любой вебсайт или даже в игровое приложение. Процессор аудиоэффектов Marketplace позволяет получать аудиоэффекты, которые размещаются на сторонних серверах, а затем преобразуются в отшлифованные файлы .mp3, .wav или .ogg для

#### **BackUpAnyWhere Activation Code**

- Автоматическое резервное копирование всех файлов и папок с локального USBнакопителя в облако. - Легко загружать файлы резервных копий на сервер по вашему выбору - Автоматически создавать резервные копии только самых последних обновлений для данной папки. - Резервные копии зашифрованы, поэтому ваши данные остаются в безопасности - Поддерживает любые типы файлов: изображения, видео, документы, mp3 - Не дает вам забыть сделать резервную копию (напоминает, когда есть что резервировать!) - Это не очередной избыточный антивирусный инструмент - Работает в любой среде Windows: Windows 98, ME, XP, Vista, 7 - Бесплатная версия может использоваться только для домашнего использования Этот инструмент может помочь вам защитить ваши данные от ошибок пользователя. CopyLess — это удобная утилита, которая поможет вам создать резервную копию ваших файлов без каких-либо усилий. Продукт поставляется с рядом полезных функций, таких как защита от копирования файлов, сжатие изображений и некоторые другие интересные и полезные функции. Сама программа проста в использовании. Он имеет приятный графический интерфейс Windows, который позволяет вам выбирать папки или определенные файлы, а затем инициировать резервное копирование, и вы также можете выбрать папку назначения, если хотите сохранить свои резервные копии. Функция защиты от копирования инструмента позволит вам создать резервную копию всех выбранных файлов и папок без каких-либо ошибок. Это очень полезно, особенно когда вы работаете над проектом и не хотите потерять данные на своем компьютере. Инструмент CopyLess поможет вам легко и безопасно создавать резервные копии ваших проектов всего за несколько кликов. Вы можете выбрать файлы и папки для резервного копирования, и он автоматически выполнит процесс резервного копирования. Вы можете решить, сколько резервных копий вы хотите создать, а также выбрать папку назначения и имя файла для каждой резервной копии. Если вы хотите сохранять свои резервные копии на сервере, вы можете использовать их встроенную опцию FTP или настроить свой собственный FTP-сервер на своем компьютере и использовать его. Программное обеспечение CopyLess также предлагает ряд других функций: - Защита от копирования файлов - Сжатие слоев (слои позволяют сжимать несколько файлов для экономии полосы пропускания, но сохраняют их первоначальный размер) - Сжатие изображения - Работает со всеми основными операционными системами Windows: Windows 98, Windows XP, Windows Vista, Windows 7. - Поддерживает любые типы файлов: изображения, видео, документы, mp3 - Поддерживает широкий спектр форматов файлов - Бесплатная версия может использоваться только для домашнего использования Copyscape — настольное приложение, которое анализирует документ 1eaed4ebc0

### **BackUpAnyWhere Crack + Activator (Latest)**

BackUpAnyWhere — это легкое программное обеспечение для резервного копирования USB-накопителей с файловой системой FAT32 и NTFS, которое делает резервное копирование ваших личных данных простым нажатием двух кнопок. С помощью этого приложения вы можете легко создавать резервные копии файлов на флэш-накопителе USB, сохраняя свои личные данные в случае стихийного бедствия и защищая их от возможной потери данных. BackUpAnyWhere — это программное обеспечение для автоматического резервного копирования, которое будет работать по запросу на постоянной основе, сохраняя ваши данные на USB-накопителе. Как использовать BackUpAnyWhere? Откройте приложение backUpAnyWhere и выберите флэш-накопитель USB, который вы хотите использовать, затем выберите файлы для резервного копирования. Резервное копирование любых папок и подпапок на флешку с автоматическим резервным копированием. Сделайте резервную копию любых файлов в любой папке на флешку. Резервное копирование файлов по мере их изменения без предварительного файла резервной копии. Каталоги резервных копий со встроенным сжатием файлов и несжатым файлом резервной копии. Импорт/экспорт файлов резервных копий. Несколько флэш-накопителей USB можно использовать для одновременного резервного копирования данных с нескольких флэшнакопителей. Простой интерфейс Конфигурации наиболее часто используемых файлов можно хранить на флэш-накопителе и использовать как личную систему резервного копирования, сохраняя копию на компьютере. Вы можете открыть сохраненный файл резервной копии и перенести файлы из файла резервной копии на другой компьютер, а также из файла резервной копии на флэш-накопитель. Благодаря функции резервного копирования вы также можете создавать резервные копии разделов, защищая свою операционную систему. В итоге при переустановке у вас будет копия на флешке. Надежная технология BackupAnyWhere имеет возможность резервного копирования флешки даже после переформатирования или форматирования. Его скорость работы гарантирует, что вы сможете успешно создать резервную копию всего флэш-накопителя. Файл резервной копии, сохраненный на флэш-накопителе, сохраняется с мощным шифрованием, поэтому он защищен от несанкционированного доступа. Я новичок в разработке приложений и уж тем более в разработке игр.Я уже больше полутора лет возился со своим Mac OSX и начал фокусироваться на iOS только 4 месяца назад. Мой наставник и друг Ришита — это человек, на которого я очень равняюсь, и он был отличным проводником в процессе утверждения App Store и во всем, что с этим связано. Я наблюдал за ним, чтобы увидеть, как он преодолевает эти препятствия и воспринимает вещи как должное, так как я в его возрасте с только

#### **What's New in the?**

Автоматизируйте резервное копирование USB-накопителя и сохраните все файлы в локальной папке. Детали установки: BackUpAnyWhere можно получить с помощью бесплатного приложения, доступного на GITRush.com и из других источников. Рейтинг: 9,0/10 Вы можете подписаться на  $\omega$  steeples в Твиттере О чем это? Всегда полезно иметь дополнительную копию важных файлов на вашем компьютере, потому что вы никогда не знаете, когда данные будут повреждены или произойдут другие непредвиденные события. Для флэш-накопителей такие приложения, как BackUpAnyWhere, помогают автоматизировать процесс сохранения всех файлов на диске в локальной папке. Необходимо запустить с исходного диска Во-первых, приложение не требует установки, и для правильной работы его необходимо разместить и запустить с USB-накопителя, резервную копию которого вы хотите создать. Не нужно беспокоиться о том, что целевой ПК пострадает, потому что реестры остаются нетронутыми, и выполняется только простая операция копирования. Все, что может предложить приложение, хранится в компактном главном окне с описаниями на специальной панели, чтобы вы знали, что нужно сделать и как. При первом запуске вам нужно изменить целевой каталог, в котором сохраняются файлы, чтобы приложение запомнило ваш выбор для последующего использования. Хорошо, но далеко не профессионал Однако навигация по встроенному древовидному списку папок может быть немного сложной, но у вас есть возможность создать новую папку там, где вы считаете нужным. Перетаскивание папки поверх главного окна не дает никакого эффекта, и для операции можно выбрать только одно место. После выбора папки все, что осталось сделать, это начать процесс резервного копирования. К сожалению, это может занять немного больше времени, чем копирование вручную с помощью функций Windows по умолчанию, и, поскольку это всего лишь процесс копирования, это влияет на общую практичность. Как упоминалось выше, исходная папка запоминается при выходе. Это означает, что вам нужно только инициировать процесс для будущих резервных копий.К счастью, есть также специальная функция, которая запускает его немедленно, чтобы с меньшими усилиями с вашей стороны. Чтобы закончить с Принимая все во внимание, можно сказать, что BackUpAnyWhere особо ничего нового в блок не вносит, да и скорость всей операции оставляет желать лучшего. Тем не менее, гибкость является плюсом, поскольку вам нужно

# **System Requirements For BackUpAnyWhere:**

Минимум: ОС: Windows 7/Windows 8 (64-разрядная версия) Процессор: Intel Core 2 Duo Память: 1 ГБ ОЗУ Графика: Microsoft DirectX 9.0 или выше DirectX: версия 9.0 Сеть: широкополосное подключение к Интернету Хранилище: не менее 4 ГБ свободного места на диске Дополнительные примечания: Mac OS X 10.6.8 или новее Необходимый: ОС: Windows 7/Windows 8 (64-разрядная версия) Процессор: Intel Core 2 Duo Память: 2